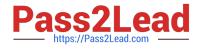

## SALESFORCE-ASSOCIATE<sup>Q&As</sup>

### Salesforce Certified Associate

# Pass Salesforce SALESFORCE-ASSOCIATE Exam with 100% Guarantee

Free Download Real Questions & Answers **PDF** and **VCE** file from:

https://www.pass2lead.com/salesforce-associate.html

## 100% Passing Guarantee 100% Money Back Assurance

Following Questions and Answers are all new published by Salesforce Official Exam Center

Instant Download After Purchase

- 100% Money Back Guarantee
- 😳 365 Days Free Update
- 800,000+ Satisfied Customers

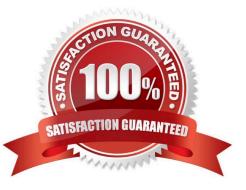

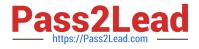

#### **QUESTION 1**

Get Cloudy Consulting\\'^ dashboard shows all of the company\\'s key performance indicators (KPIs) in one view. The company\\'s Salesforce associate is asked to add functionality that allows the dashboard to show all the same KPIs for each of the regions.

How should the associate add this functionality?

- A. Create new dashboards for each region.
- B. Add a Region filter to the dashboard.
- C. Use an analytics package from the AppExchange.

Correct Answer: B

#### **QUESTION 2**

Where can a new user set up an email signature in Salesforce?

A. Personal Settings

- B. User Profile
- C. Email Setup

Correct Answer: C

#### **QUESTION 3**

A Salesforce standard profile end user is looking for specific information on an Opportunity record page. They are overwhelmed by the required scrolling to see the page. What should the user do to simplify the page to see only what they want?

A. Collapse detail sections.

- B. Remove activities.
- C. Change page layout assignment.

Correct Answer: A

#### **QUESTION 4**

Get Cloudy Consulting wants to group its contacts by Region. On most records, this text field is blank or misspelled. Which action is recommended to ensure there is correct data for this field?

A. Convert the Region field to a picklist field.

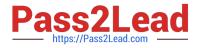

- B. Create a validation rule to enforce correct spelling.
- C. Email users a list of region names with correct spelling.

Correct Answer: A

#### **QUESTION 5**

Salesforce associate received a promotion and needs Edit access to fields on opportunity records across the organization. Which user setting need updating to allow Edit access?

A. Queue

B. Permission Set

C. Public Group

Correct Answer: B

SALESFORCE-ASSOCIATE VCE Dumps

SALESFORCE-ASSOCIATE Practice Test

SALESFORCE-ASSOCIATE Braindumps